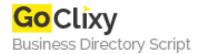

## Yahoo! Store Export To Froogle

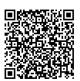

Address {value\_address}

Contact Person{value\_contact\_person}Mobile Number{value\_mobile\_number}

**Email** {value\_email}

This is a public domain Perl script to convert Yahoo! Stores XML feed into Froogle data feed, and FTP the file to Froogle's server. It requires Perl (free), a merchant agreement/ftp account with Froogle, and a Yahoo! store account with store export enabled.

For more details, please visit https://scripts.goclixy.com/yahoo-store-export-to-froogle-12328